МИНИСТЕРСТВО ОБРАЗОВАНИЯ И НАУКИ РОССИЙСКОЙ ФЕДЕРАЦИИ

ГОУ ВПО ОГУ «Оренбургский государственный университет»

Кафедра программного обеспечения вычислительной техники и автоматизированных систем

В. В. ИЗВОЗЧИКОВА

# **ПРИНЦИПЫ КОНВЕЙЕРНОЙ ОРГАНИЗАЦИИ В ВЫЧИСЛИТЕЛЬНЫХ СИСТЕМАХ**

МЕТОДИЧЕСКИЕ УКАЗАНИЯ К ЛАБОРАТОРНОМУ ПРАКТИКУМУ

Оренбург 2004

ББК 32.973.Я7 И-33 УДК 681.3.001.63 (07)

> Рецензент доктор технических наук, профессор В.И. Чепасов

 **Извозчикова В. В.** 

# И 33 **Принципы конвейерной организации в вычислительных системах : Методические указания к лабораторному практикуму. - Оренбург: ГОУ ВПО ОГУ, 2004.- 20 с.**

Методические указания предназначены для выполнения лабораторных работ по курсам «Организация ЭВМ и систем», «Архитектура вычислительных систем» для студентов специальности 220400 и «Архитектура компьютера» для студентов специальности 220330

ББК 32.973Я7

 Извозчикова В.В. © ОГУ, 2004

#### Введение

Целью данных методических указаний является изучение принципов влияния различных конфликтов на эффективность конвейерной обработки и конвейерной обработки в однопроцессорных ЭВМ, а также изучение влияния различных конфликтов в центральной части многопроцессорной вычислительной системы и оценка влияния этих конфликтов на время обработки задач.

Все лабораторные работы выполняются на ПЭВМ типа IBM, работающей в среде Windows 95/98/NT с использованием готовых программных продуктов:

- имитационного моделирования конвейера команд;

- имитационного моделирования конфликтов при работе конвейера;

- имитационного моделирования центральной части многопроцессорной системы, работающей в мультипрограммном режиме.

Все программы написаны на языке Delphi 3.0, легко осваиваются и достаточно удобны в работе.

Они позволяют в достаточно широком диапазоне варьировать основные параметры конвейеров и исследовать их влияние на производительность вычислительных систем.

В результате выполнения лабораторных работ студент сможет сформулировать предложения по наиболее эффективной организации работы конвейера и предложения по устранению конфликтов в многопроцессорной системе.

По результатам выполнения каждой работы оформляется отчет, основное содержание которого составляют графики зависимостей, полученных на ЭВМ (по указанию преподавателя) и выводы об эффективных режимах работы конвейера и влиянии положения и длительности «пузыря» на производительность конвейера или об эффективных режимах работы исследуемой системы. После выполнения работы студент должен ответить на контрольные вопросы, приведенные в конце каждой работы.

# 1 Лабораторная работа №1

#### 1.1 Исследование принципов конвейерной обработки на модели

#### 1.1.1 Основные вопросы теории

Максимальная производительность современных процессоров и ЭВМ определяется, в первую очередь, уровнем развития соответствующей технологии, которая ограничивает время распространения сигнала по электронным схемам. Дальнейшее увеличение производительности возможно за счёт архитектурных решений. Одним из основных способов построения высокопроизводительных систем является параллелизм. Параллельная обработка реализуется двумя способами:

- во времени;

- в пространстве.

Первый способ называют конвейерным, а второй - матричным. В обоих случаях необходимо использовать несколько обрабатывающих устройств, количество которых определяет максимальное число параллельных процессов.

Известно, что типичную арифметическую команду можно разделить на следующие микрооперации:

1) выборка команд из памяти (по адресу в счётчике команд);

2) декодирование кода операции;

3) выборка операндов из регистров;

4) выполнение операции в АЛУ;

5) запоминание результата в регистре.

Если в системе имеется пять обрабатывающих устройств, каждое из которых обеспечивает выполнение одной из перечисленных микроопераций, то имеется возможность реализовать конвейерную обработку. Устройства должны быть специализированными. Их необходимо расположить в порядке следования микроопераций в типовой команде, что позволит совместить выполнение отдельных микроопераций разных команд и сократить общее время обработки данных.

Если предположить, что каждая микрооперация занимает один такт машинного времени, то реализация последовательности из нескольких (например, трёх) команд с совмещением может быть представлена в виде схемы, показанной на рисунке 1.

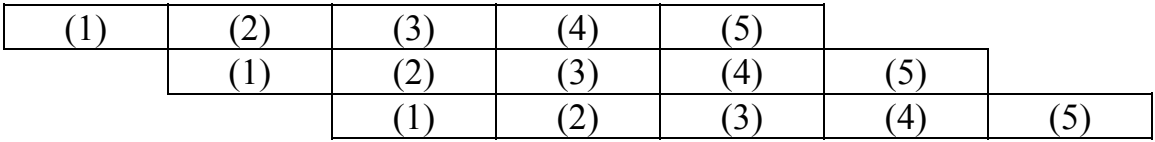

Рисунок 1- Возможное совмещение микроопераций при выполнении трех последовательных команд (в скобках указаны номера микроопераций)

Из рисунка видно, что результат первой команды будет получен после пятого такта, второй - после шестого, а третьей - после седьмого. Таким образом, среднее время выполнения последовательности из трех команд будет равно 2.33 такта. С увеличением длины последовательности это время уменьшается и в пределе стремится к одному такту. Такой эффект наблюдается только при одинаковых длительностях микроопераций. Если эти длительности отличаются, то некоторые устройства будут простаивать, и среднее время выполнения команды увеличится. Для согласования работы устройств в таких условиях применяют буферизацию.

Эффективность работы произвольного конвейера определяется величиной разности между средним временем выполнения команды в нем и предельным временем. Целью предлагаемой лабораторной работы является исследование влияния длины последовательности команд и соотношения длительностей отдельных микроопераций на эффективность работы конвейера.

# 1.2 Цель работы

Изучение принципов конвейерной обработки с помощью простейшей имитационной модели.

# 1.3. Описание лабораторной установки

Лабораторная работа выполняется на ПЭВМ типа IBM, работающей в среде Windows 95/98/NT. Программа имитационного моделирования конвейера команд составлена на языке Delphi 3.0 и позволяет выполнить следующее:

1. Варьировать количество команд в последовательности от 3 до 10 (по умолчанию их 3).

2. Изменять количество тактов любой микрооперации в диапазоне от 1 до 30. По умолчанию эти значения равны елинице.

3. Установить один из двух режимов моделирования: непрерывно или по тактам. По умолчанию моделирование осуществляется в непрерывном режиме.

В имитационной модели последовательность микроопераций в команде (занятость соответствующих устройств) для наглядности изображена разными цветами, как показано на рисунке 2. При этом простой устройства (ожидание прихода очередной команды) представлен черным цветом.

Изменение параметров команд и микроопераций сопровождается соответствующим изменением схемы их выполнения, которая выводится на экран. При варьировании параметров микрооперации изменяется ширина ее поля на схеме.

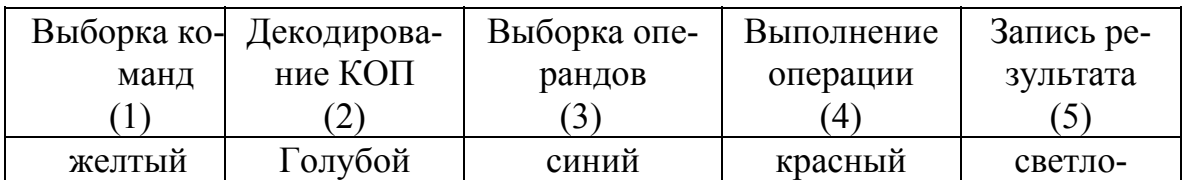

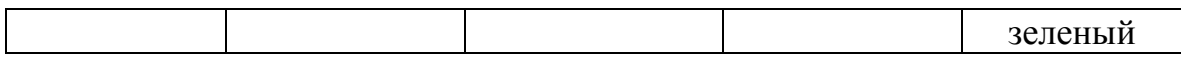

#### Рисунок 2- Представление последовательности микроопераций при моделировании типовой команды

Программа моделирования работает в среде Windows. Ее исполняемый модуль имеет имя Main pi и находится в папке Lab 1.

Запуск программы осуществляется традиционным способом: двойным щелчком мышью по соответствующему ярлыку. После запуска на экране появляется основное окно, которое позволяет задать параметры модели и режим моделирования. Все перечисленные значения и режимы устанавливаются с помощью соответствующих кнопок, как это принято в Windows 95. Если запуск модели был осуществлён в тактовом режиме, то каждый раз для продолжения работы необходимо нажимать на кнопку «Следующий такт».

Во время работы программы в обоих режимах на экране цветом представляется выполнение команд, выводится количество выполненных на данный момент тактов, среднее время выполнения команды и суммарный простой устройств в тактах. Работа модели прекращается, если выполнены все команды заданной последовательности. При этом программа автоматически завершает работу и осуществляет подсчёт и вывод всех характеристик:

- среднего времени выполнения одной команды,

- суммарного времени ожидания устройств в системе,

- графиков зависимости среднего времени выполнения команды от количества команд и от длительностей каждой из пяти микроопераций в команде,

- пяти графиков зависимости среднего времени ожидания каждого обрабатывающего устройства от длительностей любой из пяти микроопераций в команде.

Перечисленные графики выводятся после нажатия кнопки «Графики» в соответствующие окна, которые можно расположить каскадом и просматривать в любой последовательности, выбрав соответствующую кнопку.

#### 1.4 Порядок выполнения лабораторной работы

Выполнение лабораторной работы заключается в следующем:

а) подготовка к работе:

1) знакомство со всеми разделами руководства;

2) получение у преподавателя задания на исследование конвейера с различными параметрами потока команд;

б) исследование конвейера, заданного преподавателем;

в) оформление отчета.

В лабораторной работе необходимо исследовать следующие режимы работы конвейера команд:

**а) с одинаковым количеством команд и одинаковыми длительностями микроопераций**. Длительности микроопераций изменяются во всех командах от 1 до 5 (30) тактов - по заданию преподавателя. Количество команд в последовательности также задается преподавателем;

**б) с переменным количеством команд и одинаковыми длительностями микроопераций**. Количество команд в последовательности изменяется от 1 до 10 (по заданию преподавателя). Длительности микроопераций задаются преподавателем;

**в) с изменением длительности последней микрокоманды.** Пределы длительности микрокоманды задаются преподавателем. Длительности остальных микрокоманд остаются постоянными;

**г) с изменением длительности первой микрокоманды.** Пределы длительности микрокоманды задаются преподавателем. Длительности остальных микрокоманд остаются постоянными;

**д) с изменением длительности одной из средних микрокоманд.** Пределы длительности и тип микрокоманды задаются преподавателем. Длительности остальных микрокоманд остаются постоянными.

# **1.5 Содержание отчета о выполненной работе**

Отчет должен содержать следующее:

- название и цель работы;
- исходные данные;
- графики зависимостей, полученных на ЭВМ (по указанию преподавателя);
- выводы об эффективных режимах работы конвейера.

#### **1.6 Контрольные вопросы**

1. Назовите основные методы повышения производительности современных вычислительных систем.

2. Какое количество обрабатывающих устройств необходимо для организации работы конвейера?

3. Как влияет количество команд в последовательности на эффективность работы конвейера?

4. Как влияет изменение длительностей микроопераций в последовательности команд на эффективность работы конвейера?

5. При каком соотношении длительностей микроопераций работа конвейера наиболее эффективна?

6. Как влияет на эффективность работы конвейера изменение длительности первой микрооперации?

7. Как влияет на эффективность работы конвейера изменение длительности последней микрооперации?

8. Как влияет на эффективность работы конвейера изменение длительности одной из средних микроопераций команды?

9. Какой основной прием используется для согласования скоростей работы различных устройств конвейера?

10.Сформулируйте предложения по наиболее эффективной организации работы конвейера с предложенным Вам набором команд.

# 2 Лабораторная работа №2

#### 2.1 Исследование конфликтов при работе конвейера

#### 2.1.1 Основные вопросы теории

Одним из основных способов построения высокопроизводительных систем, как известно, является распараллеливание процессов, которое используется в конвейерной обработке. Типичную арифметическую команду, как предлагалось в лабораторной работе 1, можно разделить на следующие микрооперации:

1) выборка команд из памяти (по адресу в счётчике команд);

2) декодирование кода операции;

3) выборка операндов из регистров;

4) выполнение операции в АЛУ;

5) запоминание результата в регистре.

Если в системе имеется пять обрабатывающих устройств, каждое из которых обеспечивает выполнение одной из перечисленных микроопераций, то имеется возможность реализовать конвейерную обработку. Известно, что наиболее эффективным является режим работы конвейера, при котором:

- все микрокоманды имеют одинаковую длительность;

- обрабатывающие устройства располагаются в порядке, соответствующем порядку следования микрокоманд.

Если одно из указанных условий нарушается, то некоторые устройства будут простаивать, а эффективность снизится. Ситуации, которые препятствуют очередной команде из потока выполняться в предназначенном для нее такте, называются конфликтами в конвейере. Очевидно, что конфликты снижают производительность конвейера. Существует три типа конфликтов:

- структурные, которые возникают из-за занятости отдельных ресурсов (когда аппаратные средства не могут поддерживать выполнение команд в режиме с совмещением);

- конфликты по данным, появляющиеся, когда выполнение одной команды зависит от результата предыдущей;

- конфликты по управлению, которые возникают при наличии команд переходов и других команд, изменяющих значение счетчика команд.

Все конфликты приводят к необходимости приостановки выполнения команд (pipeline stall). Обычно в простейших конвейерах, если приостанавливается какая-либо команда, то все следующие за ней команды также приостанавливаются. Эта ситуация называется "конвейерным пузырем" (pipeline bubble). Пузырь проходит по конвейеру, не выполняя никакой работы.

Примером структурных конфликтов являются конфликты при одновременном обращении к памяти за очередной командой и данными; при необходимости выполнения записей в два или более регистров регистрового файла в течение одного машинного такта, а также разные длительности тактов отдельных микроопераций.

Конфликты по данным связаны с последовательным выполнением команд в программах. Например, в последовательности:

Add R1, R2 Sub  $R3, R1$ And R4, R1 Or  $R5.R1$ Xor  $R6, R1$ 

Все команды, следующие за Add, используют ее результат (который помещен в регистр R1). Такие конфликты возможны везде, где имеет место зависимость между командами, и они расположены достаточно близко друг к другу. Причем эти конфликты могут происходить не только при обращении к регистрам АЛУ, но и при обращении к одной и той же ячейке памяти.

Конфликты по управлению могут быть самыми тяжелыми с точки зрения потерь производительности конвейера. При выполнении команд условного перехода значение счетчика команд изменяется только в одном из двух случаев (когда переход происходит). В этом случае работа конвейера приостанавливается до тех пор, пока в его начало не будет загружена команда с новым адресом (адресом перехода).

В реальных системах разрабатываются меры борьбы с перечисленными конфликтами. Например, структурные конфликты могут быть ликвидированы за счет создания так называемых «полностью конвейерных устройств», в которых длительности тактов выполнения всех микроопераций одинаковы, используется раздельная память команд и данных и другие средства. Конфликты по данным устраняются с помощью оптимизирующих компиляторов, которые изменяют порядок выполнения команд в программе так, чтобы команды, связанные по данным, располагались в ней на расстоянии, превышающем длину конвейера. Другим путем ликвидации этих конфликтов является расширение регистровой и кэш памяти, в частности, создание регистровых файлов, в которых запись данных производится в разные ячейки. Конфликты по управлению устраняются за счет дублирования ветвей, а также использования так называемого отсроченного или прогнозируемого перехода.

Так, в процессорах семейства P6 (Pentium Pro и Pentium II) используется конвейер, в котором для предотвращения конфликтов применены такие приемы, как внеочередное выполнение команд, переименование регистров и предсказание ветвлений. Этот конвейер содержит три декодера: один для сложных команд, содержащих четыре и более микрооперации, и два - для простых, состоящих из одной микрооперации. Перед выполнением код программы оптимизируется, т.е. преобразуется таким образом, чтобы в одном такте осуществлялось декодирование последовательности микроопераций вида: 4-1-1. Это позволяет обеспечить максимальную производительность декодеров.

Следующий прием связан с переименованием регистров, цель которого - по возможности исключить связь микрокоманд по данным. После переименования микрооперации помещаются в кольцевой регистровый буфер, представляющий собой конвейер микроопераций на 40 мест. В каждом машинном такте выполняется и затем удаляется, по крайней мере, 3 из них. Причем, каждая микрооперация может находиться в одном из 6 состояний: готовности к выполнению или удалению из буфера, собственно выполнения или удаления и ожидания или выполнения ветвления. Из буфера удаляются только микрооперации, находящиеся в соответствующем состоянии.

Предсказание ветвлений является наиболее важной и сложной процедурой, результат которой существенно влияет на эффективность работы конвейера. Ошибка в предсказании приводит к задержке минимум на 12 тактов. Для выполнения этой процедуры используется специальный буфер, который представляет собой кэш память, хранящую информацию о сделанных ранее переходах.

#### 2.2 Цель работы

Изучение влияния различных конфликтов на эффективность конвейерной обработки.

#### 2.3 Описание лабораторной установки

Лабораторная работа выполняется на ПЭВМ типа IBM, работающей в среде Windows 95/98/NT. В ней используется та же программа имитационного моделирования, что и в работе 1. Она позволяет выполнить следующее:

- варьировать количество команд в последовательности от 3 до 10 (по умолчанию их 3):

- изменять количество тактов любой микрооперации в диапазоне от 1 до 30. По умолчанию эти значения равны единице;

- задать координату «пузыря» в конвейере. Она соответствует номеру команды, в течение которой конвейер простаивает;

- установить один из двух режимов моделирования: непрерывно или по тактам. По умолчанию моделирование осуществляется в непрерывном режиме.

В имитационной модели, как и в первой работе, последовательность микроопераций в команде для наглядности изображена разными цветами, как показано на рисунке 3, а «пузырь», который приводит к задержке в работе конвейера, представляется черным цветом (цветом фона).

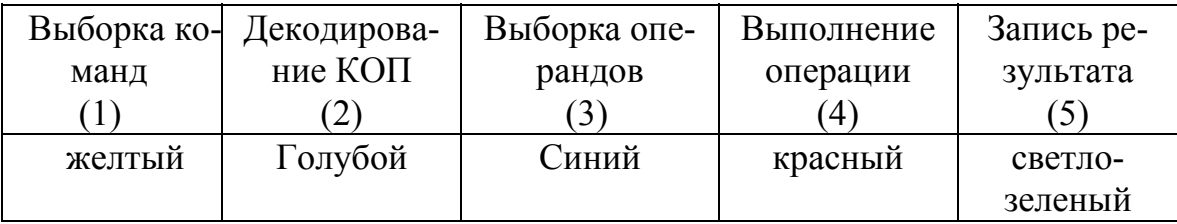

# Рисунок 3- Представление последовательности микроопераций при моделировании типовой команды

Программа моделирования работает в среде Windows. Ее исполняемый модуль имеет имя Main pj и находится в папке Lab 2. Запуск программы осуществляется традиционным способом: двойным щелчком мышью по соответствующему ярлыку. После запуска на экране появляется основное окно, которое позволяет задать параметры модели и режим моделирования. Все перечисленные значения и режимы устанавливаются с помощью соответствующих кнопок, как это принято в Windows 95. Если запуск модели был осуществлён в тактовом режиме, то каждый раз для продолжения работы необходимо нажимать на кнопку «Следующий такт».

Во время работы программы в обоих режимах на экране цветом представляется выполнение команд, выводится количество выполненных на данный момент тактов, среднее время выполнения команды и суммарный простой устройств в тактах. Работа модели прекращается, если выполнены все команды заданной последовательности. При этом программа автоматически завершает работу и осуществляет подсчёт и вывод следующих характеристик:

- среднего времени выполнения одной команды;

- суммарного времени ожидания устройств в системе;

- графиков зависимости среднего времени выполнения команды от количества команд и от длительностей каждой из пяти микроопераций в команде;

- пяти графиков зависимости среднего времени ожидания каждого обрабатывающего устройства от длительностей любой из пяти микроопераций в коман-Дe.

Перечисленные графики, как и в работе 1, выводятся после нажатия кнопки «Графики» в соответствующие окна, которые можно расположить каскадом и просматривать в любой последовательности, выбрав соответствующую кнопку.

#### 2.4 Порядок выполнения лабораторной работы

Выполнение лабораторной работы заключается в следующем:

а) подготовка к работе:

1) знакомство со всеми разделами руководства;

2) получение у преподавателя задания на исследование конвейера с различными параметрами потока команд и координатой пузыря в нем;

б) исследование конвейера, заданного преподавателем;

в) поиск в сети Internet информации о типах конвейеров и их моделях, разработанных фирмой Intel для своих процессоров;

г) оформление отчета.

В лабораторной работе необходимо исследовать следующие режимы работы конвейера команд:

В лабораторной работе необходимо исследовать следующие режимы функционирования конвейера команд:

**a) с одинаковым количеством команд, одинаковыми длительностями микроопераций и изменяющимся положением начала «пузыря» в конвейере.**  Начало «пузыря» изменяется в пределах, задаваемых преподавателем. Количество команд в последовательности и длительности тактов микроопераций также задаются преподавателем;

**б) с одинаковым количеством команд, изменяющейся длительностью первой микрооперации и постоянным положением начала «пузыря» в конвейере.** Пределы изменения длительности первой микрооперации и все остальные параметры задаются преподавателем;

**в) с одинаковым количеством команд, изменяющейся длительностью последней микрооперации и постоянным положением начала «пузыря» в конвейере.** Пределы изменения длительности последней микрооперации и все остальные параметры задаются преподавателем;

**г) с одинаковым количеством команд, изменяющейся длительностью одной из средних микроопераций и постоянным положением начала «пузыря» в конвейере.** 

Номер и пределы изменения длительности средней микрооперации, а также все остальные параметры задаются преподавателем.

#### **2.5 Содержание отчета о выполненной работе**

Отчет должен содержать следующее:

- название и цель работы;
- исходные данные;
- графики зависимостей, полученных на ЭВМ (по указанию преподавателя);

- выводы об эффективных режимах работы конвейера и влиянии положения и длительности «пузыря» на производительность конвейера;

- результаты поиска информации в Internet.

# **2.6 Контрольные вопросы**

1. Какое количество обрабатывающих устройств необходимо для организации работы конвейера?

2. Какие типы конфликтов в конвейере Вы знаете?

3. Как устраняются структурные конфликты в конвейере?

4. Какие методы устранения конфликтов по данным вы знаете?

5. Какие методы устранения конфликтов в процессорах семейства P6 вы знаете?

6. Как влияет количество команд в последовательности на эффективность работы конвейера?

7. Как устраняются конфликты по управлению в конвейере?

8. Как влияет на эффективность работы конвейера наличие «пузыря»?

9. Как влияет на эффективность работы конвейера изменение положения «пузыря»?

10.Как влияет на эффективность работы конвейера изменение длительности микроопераций при постоянном положении начала «пузыря»?

11.Сформулируйте предложения по наиболее эффективной организации работы конвейера с предложенным Вам набором команд.

# 3 Лабораторная работа №3

# 3.1 Исследование конфликтов в работе многопроцессорной системы

#### 3.1.1 Основные вопросы теории

Многопроцессорные вычислительные системы строятся, как правило, на основе одинаковых устройств: процессоров, модулей ОЗУ, ВЗУ и др., - которые работают под управлением общей операционной системы. Центральная часть таких систем состоит из нескольких процессоров и модулей памяти, соединенных сетью связи, как показано на рисунке 4.

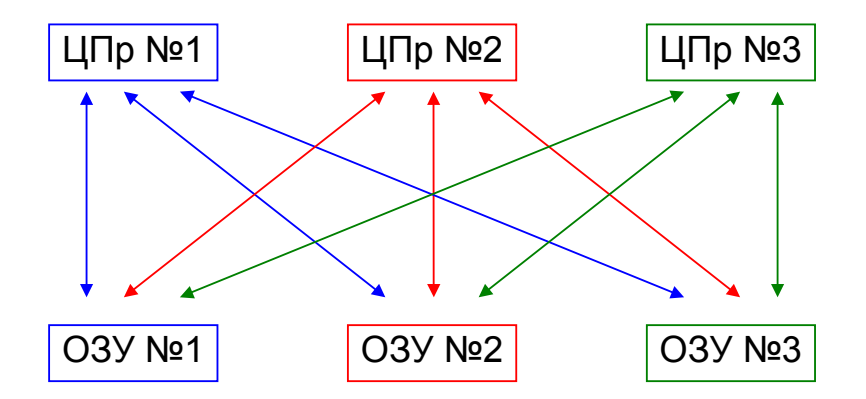

Рисунок 4- Структура центральной части многопроцессорной системы

В настоящее время разработаны различные структуры сетей связи. В лабораторной работе рассматривается простейший вариант структуры: соединение "кажлый с кажлым".

Одной из важнейших проблем многопроцессорных систем являются конфликты в центральной части, возникающие при обращении двух и более процессоров к одному модулю памяти. Такое обращение, как известно, может привести к искажению информации в ОЗУ и появлению ошибок в данных. Для их устранения используется семафорный принцип защиты. Процессор, первым обратившийся к памяти, захватывает ее и устанавливает флаг занятости. Запросы всех остальных процессоров ставятся в очередь. Обслуживание таких очередей осуществляется с использованием известных дисциплин. С точки зрения системы в целом конфликты приводят к увеличению времени решения задач и снижению загрузки процессоров за счет ожидания освобождения ресурсов (ОЗУ).

# 3.2 Цель работы

Изучение влияния различных конфликтов в центральной части многопроцессорной вычислительной системы на примере простейшей имитационной модели и оценка влияния этих конфликтов на время обработки задач.

#### 3.3 Описание лабораторной установки

Лабораторная работа выполняется на ПЭВМ типа IBM, работающей в среде Windows 95/98/NT. В ней используется программа имитационного моделирования центральной части многопроцессорной системы, работающей в мультипрограммном режиме. Программа составлена на языке Delphi 3.0. Она позволяет выполнить следующее:

а) варьировать количество задач, решаемых системой, от 3 до 10;

- б) изменять для всех задач одновременно или для каждой в отдельности:
	- 1) количество этапов обработки (счет + обращение к ОЗУ) от 10 до 20;
	- 2) соотношение длительностей этапов счета и обращения к ОЗУ.
- в) задавать различный порядок обращения процессоров к ОЗУ.

г) установить один из двух режимов моделирования: непрерывно или по тактам. По умолчанию моделирование осуществляется в непрерывном режиме.

В имитационной модели считается, что система содержит три процессора и три модуля памяти, как показано на рисунке 4. Это позволяет одновременно обрабатывать три задачи. В модели занятость процессоров обработкой задач представляется закраской их на схеме синим цветом. При обращении к ОЗУ процессор и память закрашиваются зеленым, а во время ожидания освобождения ОЗУ - красным цветом.

Программа моделирования работает в среде Windows. Ее исполняемый модуль имеет имя Main pj и находится в папке Lab 3.

Запуск программы осуществляется традиционным способом: двойным щелчком мышью по соответствующему ярлыку. После запуска на экране появляется основное окно, в верхней части которого изображена структура моделируемой системы. При этом имеется возможность задать параметры модели и режим моделирования. Все перечисленные значения и режимы устанавливаются с помощью соответствующих кнопок, как это принято в Windows 95. Если запуск модели был осуществлён в тактовом режиме, то устанавливается флажок «Выполнять по тактам». Моделирование начинается после нажатия кнопки «Начать». При этом для выполнения очередного такта нужно нажать кнопку «Такт».

Параметры задач, как отмечалось выше, могут быть заданы для каждой задачи отдельно. Для этого используется кнопка «Характеристики». После ее нажатия появляется диалоговое окно, которое позволяет установить номер задачи и ее параметры. В нижней части этого окна находится поле «Длительность этапа счёта», в котором задается соответствующее значение. Программа позволяет задать следующие соотношения длительностей этапов обработки задачи (счёта и обращения к ОЗУ):

- время счёта больше чем время обращения к ОЗУ в 2, 5, 10 раз;

- время счёта и время обращения к ОЗУ равны;

- время счёта меньше времени обращения к ОЗУ в 1.5, 2, 3 раза.

При выборе одного из этих пунктов динамически изменяется значение поля «Время обращения к ОЗУ».

После завершения задания параметров они сохраняются на все время моделирования и при необходимости заменяются новыми с использованием той же последовательности операций.

Порядок обращения процессоров к ОЗУ устанавливается при помощи двойного щелчка левой кнопкой мыши на одном из процессоров. В этом окне в отличие от предыдущего предусмотрена отмена или применение выбранных установок с помощью соответствующих кнопок. Программа позволяет исследовать два режима обращения процессоров к ОЗУ:

- каждый процессор работает только со своим ОЗУ;

- каждый процессор обращается ко всем ОЗУ в определённом порядке. При этом имеется возможность выбрать один из 6 вариантов такого обслуживания (например, 1, 2, 3, 1, 2, 3,...; или 2, 3, 1, 2, 3, 1, и т.д.), которые предлагаются в диалоговом окне в отдельности в раскрывающихся списках.

Во время работы модели в нижней части экрана выводится временная диаграмма занятости процессоров и ОЗУ. При этом используются те же цвета, что и для обозначения занятости устройств:

- если соответствующий процессор занят, то на диаграмме рисуется столбик синего цвета;

- если он обращается к ОЗУ, то столбик светло зелёный;

- если процессор простаивает, ожидая освобождения ОЗУ, рисуется красный столбик.

В самой нижней части экрана выводятся четыре основные характеристики: время занятости и ожидания процессоров, коэффициент их загрузки и общее количество конфликтов.

Программа завершает работу по окончании обслуживания последней задачи из списка.

#### **3.4 Порядок выполнения лабораторной работы**

Выполнение лабораторной работы заключается в следующем:

а) подготовка к работе:

1) знакомство со всеми разделами руководства;

 2) получение у преподавателя задания на исследование системы с различными параметрами устройств, потока задач и режимов их обслуживания;

б) исследование заданной системы;

в) поиск в сети Internet информации о многопроцессорных системах и их моделях, разработанных зарубежными фирмами;

г) оформление отчета.

В лабораторной работе необходимо исследовать следующие режимы работы многопроцессорной системы:

**а) с одинаковыми параметрами задач (количеством этапов обработки и всевозможными соотношениями длительностей счета и обращения к ОЗУ) для всех поддерживаемых режимов обращения к памяти:**

**1) каждый процессор работает только со своим ОЗУ;** 

**2) каждый процессор обращается к любому ОЗУ во всех из 6 предлагаемых вариантов последовательностей.** Времена счета во всех задачах изменяются в пределах, заданных преподавателем. Количество самих задач также задается преподавателем;

**б) с разными параметрами задач в каждой тройке, повторяющимися между тройками, и всевозможными соотношениями длительностей счета и обращения к ОЗУ для всех поддерживаемых режимов обращения к памяти:**

**1) каждый процессор работает только со своим ОЗУ;** 

**2) каждый процессор обращается к любому ОЗУ во всех из 6 предлагаемых вариантов последовательностей.** Времена счета во всех задачах изменяются в пределах, заданных преподавателем. Количество самих задач также задается преподавателем;

**в) с разными параметрами задач в последовательности и всевозможными соотношениями длительностей счета и обращения к ОЗУ для всех поддерживаемых режимов обращения к памяти:**

**1) каждый процессор работает только со своим ОЗУ;** 

**2) каждый процессор обращается к любому ОЗУ во всех из 6 предлагаемых вариантов последовательностей.** Времена счета во всех задачах изменяются в пределах, заданных преподавателем. Количество самих задач также задается преподавателем.

#### **3.5 Содержание отчета о выполненной работе**

Отчет должен содержать следующее:

- название и цель работы;

- исходные данные;

- графики зависимостей:

а) для режима 1 - зависимость суммарного коэффициента загрузки от количества задач;

б) для режима b) – зависимости:

1) суммарного времени занятости процессоров;

2) суммарного времени ожидания процессоров;

3) суммарного коэффициента загрузки;

4) количества конфликтов от соотношения длительностей этапов счета и обращения к ОЗУ:

- при одинаковых характеристиках задач - для класса задач;

- при разных характеристиках задач в тройке - для каждой задачи из тройки;

- при разных характеристиках всех задач - для классов задач (по указанию преподавателя);

- выводы об эффективных режимах работы исследуемой системы;

- результаты поиска информации в Internet.

# 3.6 Контрольные вопросы

1. Назовите основные методы повышения производительности современных вычислительных систем.

2. Какое количество устройств и с какими характеристиками необходимо для организации работы многопроцессорной системы?

3. Какой основной прием используется для предотвращения ошибок при одновременном обращении нескольких процессоров к одному ОЗУ?

4. Как влияет количество задач в последовательности на характеристики системы?

5. Как влияет изменение соотношения длительностей этапов счета и обращений к ОЗУ на характеристики многопроцессорной системы?

6. При каком соотношении длительностей этапов счета и обращений к ОЗУ работа многопроцессорной системы наиболее эффективна?

7. Как влияет на характеристики системы режим обращения процессоров к  $O3Y?$ 

8. Как влияет на характеристики системы изменение параметров задач в группе, содержащей столько задач, сколько процессоров в ней?

9. Как влияет на характеристики системы изменение параметров одной или произвольного количества задач?

10. Сформулируйте предложения по устранению конфликтов в многопроцессорной системе с предложенным Вам набором задач.

# **Список использованных источников**

1 Вычислительные машины, системы и сети. / Под ред. Пятибратова А.П. - М.: Финансы и статистика, 1991.

2 Современные высокопроизводительные компьютеры. Информационно–аналитический обзор. – М.:ЦИТ, 1997. – 130 с.

3 Амамия М., Танака Ю. Архитектура ЭВМ и искусственный интеллект. – М.: Мир, 1993. – 248 с.

4 Шпаковский Г.И. Организация параллельных ЭВМ и суперскалярных процессоров. – Минск.: Белгосуниверситет,1996. – 296 с.

5 Коуги П.М. Архитектура конвейерных ЭВМ / Пер. с англ.— М.: Радио и связь, 1985. — 360 с.

6 Смирнов А.Д. Архитектура вычислительных систем: Учеб. пособие для вузов. — М.: Наука, 1990. — 320 с.